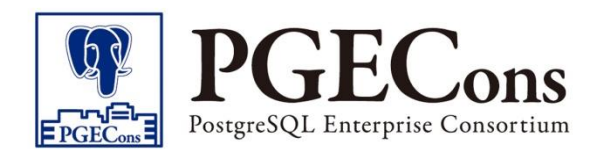

# 2022年度WG3活動成果報告 性能トラブル調査編@Amazon Aurora

# PostgreSQL エンタープライズコンソーシアム WG3 パブリッククラウド検証チーム

# **Contents**

- 活動概要
- 検証結果

□ autovacuumのパラメータ検証

□ 性能状態を把握するための監視

□ ケーススタディ

■ 総括

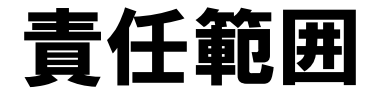

#### ■ 本資料は、PGEConsが独自に検証した結果であり、 結果はPGEConsの責任の元、公開しています。

# 活動概要

- WG3の2018年度検証(過去検証)"性能トラブル調査編"は 以下の観点で性能トラブル対策の一助となる情報を提供
	- □ 予防 : 性能トラブルを発生させないために考慮すべきポイント
	- 検知 : 性能状態を把握するために必要な監視情報や調査観点
	- □ 事例 : 性能トラブル事例をもとに、性能情報等を使用した調査
- 上記の検証を基に、Amazon AuroraのPostgreSQL版 (以降、Aurora)で適用する際の考慮点を調査
	- 既存のチューニング手法が適用できるか(実施する必要があるか)
	- □ Aurora独自の機能で対応可能か

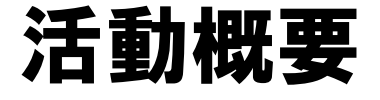

### ■ 過去検証の中から、一部項目を抽出し、 Auroraにおける影響を確認

#### ■ 検証項目

- autovacuumのパラメータ検証
- □ 性能状態を把握するための監視

#### ケーススタディ

- ディスク性能の考慮漏れによる性能トラブル
- 適切でない実行計画が選択されてしまうことによる性能トラブル

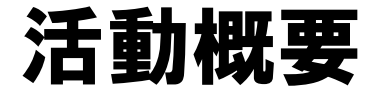

- autovacuumの処理性能を向上させるパラメータ
	- autovacuum\_vacuum\_cost\_delay
	- autovacuum\_vacuum\_cost\_limit

#### □ パラメータ変更を行い、 過去検証と同じ傾向が Auroraでも得られるかどうか実機検証を実施

□ Auroraはautovacuumの実行時間が短く テーブルサイズの肥大化が起こりにくいことを確認

# 活動概要

### ■ 性能状態を把握するための監視

- □ 過去検証で整理されている性能情報の調査方法に対し、 Auroraの機能で確認する方法があるか調査
	- Amazon RDS Performance Insights (Performance Insights)
	- Amazon RDS 拡張モニタリング (拡張モニタリング)
	- Amazon CloudWatch Logs (CloudWatch Logs)

#### □ 上記の機能により、 確認することの出来る性能情報を 整理し、確認手順も簡単に記載

### 活動概要

### ■ ケーススタディ

#### □ ディスク性能の考慮漏れによる性能トラブル

■ ストレージの性能特性 (HDD/SSD) の考慮漏れによる 性能トラブル、およびパラメータチューニングの対応が Auroraでは発生しない(最適値設定されている)

 適切でない実行計画が選択されてしまうことによる 性能トラブル

 チューニングの1つの手法としてAuroraの機能である Query Plan Management(QPM)による実行計画の固定化を紹介

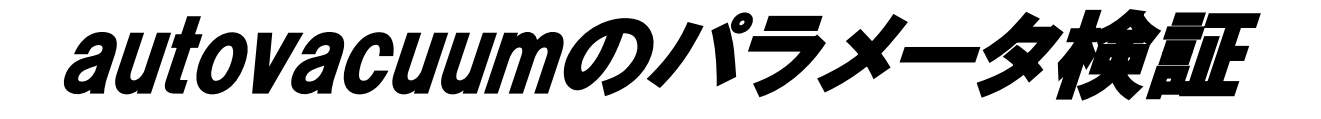

# ■ 検証概要

#### autovacuum

- 定期的にテーブル状態を監視し、不要領域が閾値を超えた場合に VACUUMとANALYZEを実行
- VACUUMを実行する際は、各ワーカーでのコスト値の合計が autovacuum\_vacuum\_cost\_limitに達した時に autovacuum\_vacuum\_cost\_delayの間作業を中断することで、 I/O負荷が高負荷にならないように動作

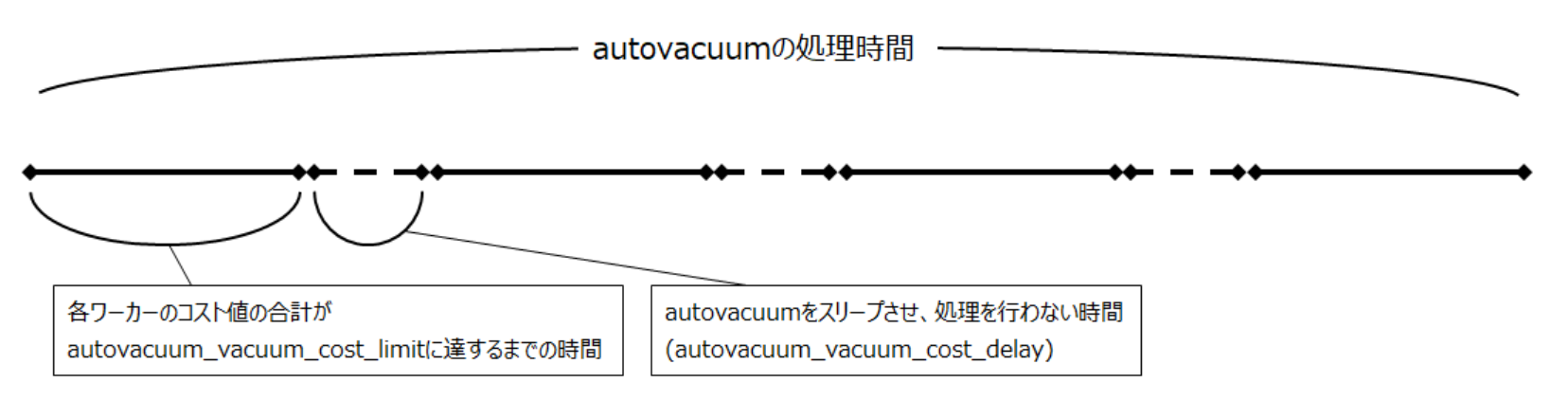

※コスト値: シーケンシャルI/Oで1ページを読み込むコストを1.0とした際の相対値

https://pgecons-sec-tech.github.io/tech-report/html\_wg3\_performance/wg3\_performance.html

### ■ 検証概要

- □ 更新によって発生する不要領域に対してautovacuumが 追い付かない場合、テーブルサイズの肥大化が発生する
- テーブルサイズの肥大化を防ぐautovacuumの パラメータチューニングが検証の目的

#### □ 以下のパラメータを変更し、autovacuumによる 不要領域の回収速度を測定

- autovacuum\_vacuum\_cost\_limit
- autovacuum\_vacuum\_cost\_delay

### ■検証環境

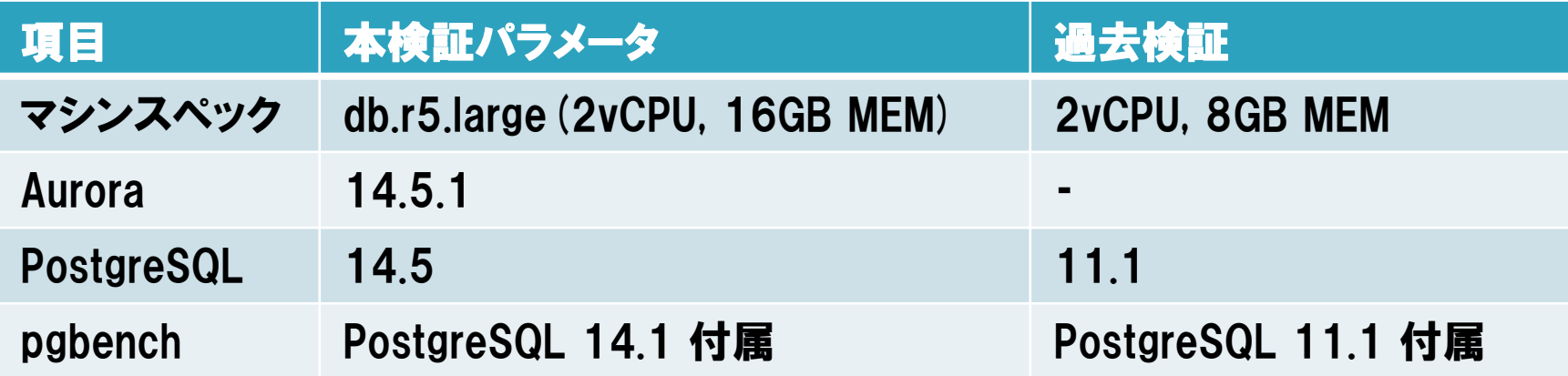

### ■ 検証環境

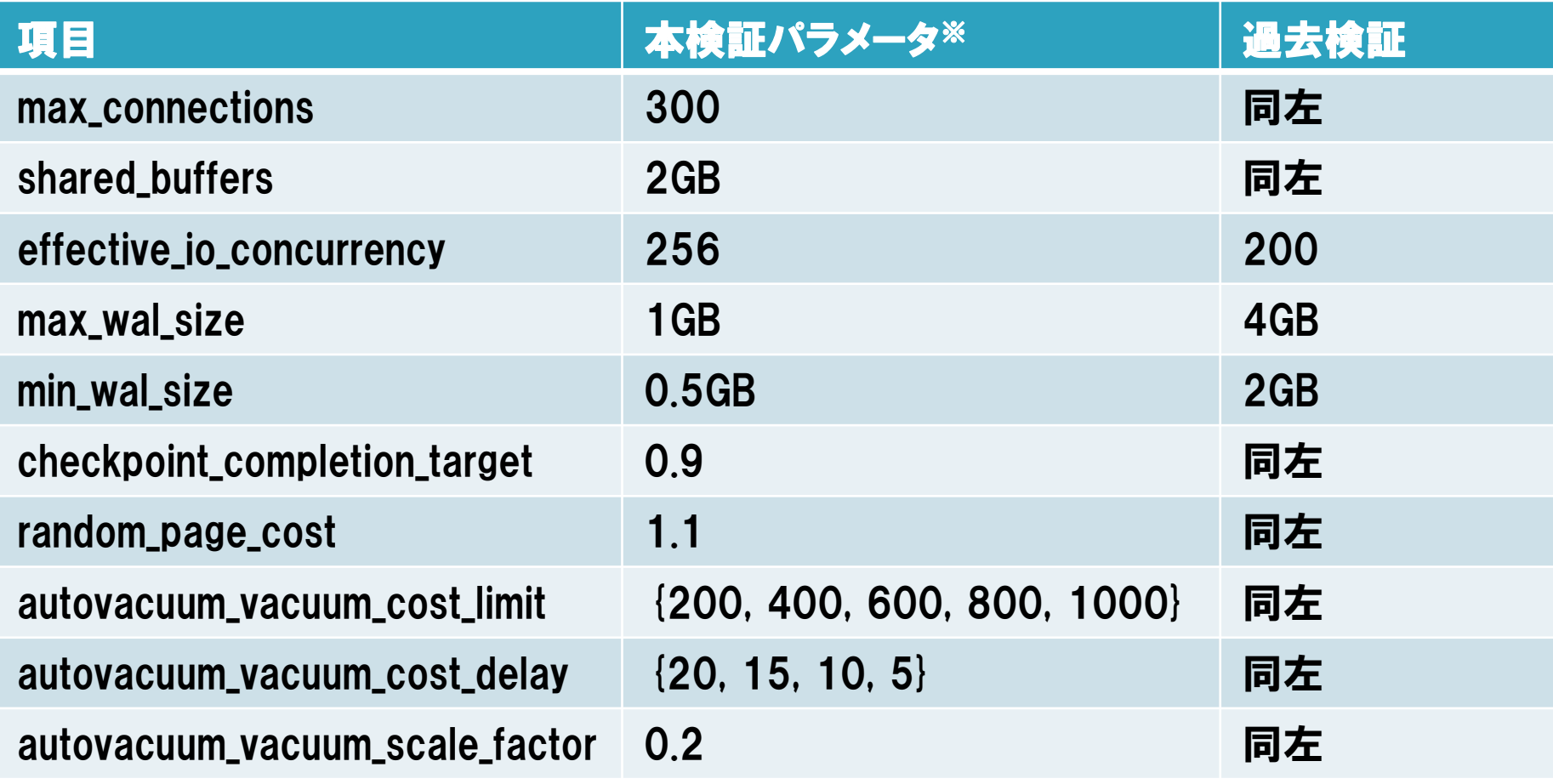

※ Auroraで設定できない項目を除き、各パラメータの値は過去検証と同等

# 検証結果(autovacuum処理時間)

0.00 200.00 400.00 600.00 800.00 1000.00 1200.00 1400.00 1600.00 200 400 600 800 1000 実行時間[s] cost\_\_limit 0.00 10.00 20.00 30.00 40.00 50.00 60.00 70.00 80.00 200 400 600 800 1000 実行時間[s] cost\_\_limit 過去検証 Community版 2022年度検証 Aurora版

cost\_delay=5 - cost\_delay=10 - cost\_delay=15 - cost\_delay=20

#### □ 各パラメータによるautovacuumの処理時間は 過去検証と同じ傾向 □ Auroraのautovacuum実行時間が短い

https://pgecons-sec-tech.github.io/tech-report/html\_wg3\_performance/wg3\_performance.html

## 検証結果(更新トランザクションと不要行数の推移)

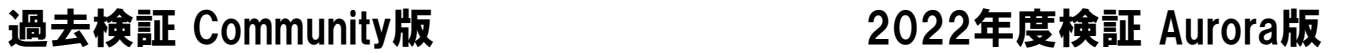

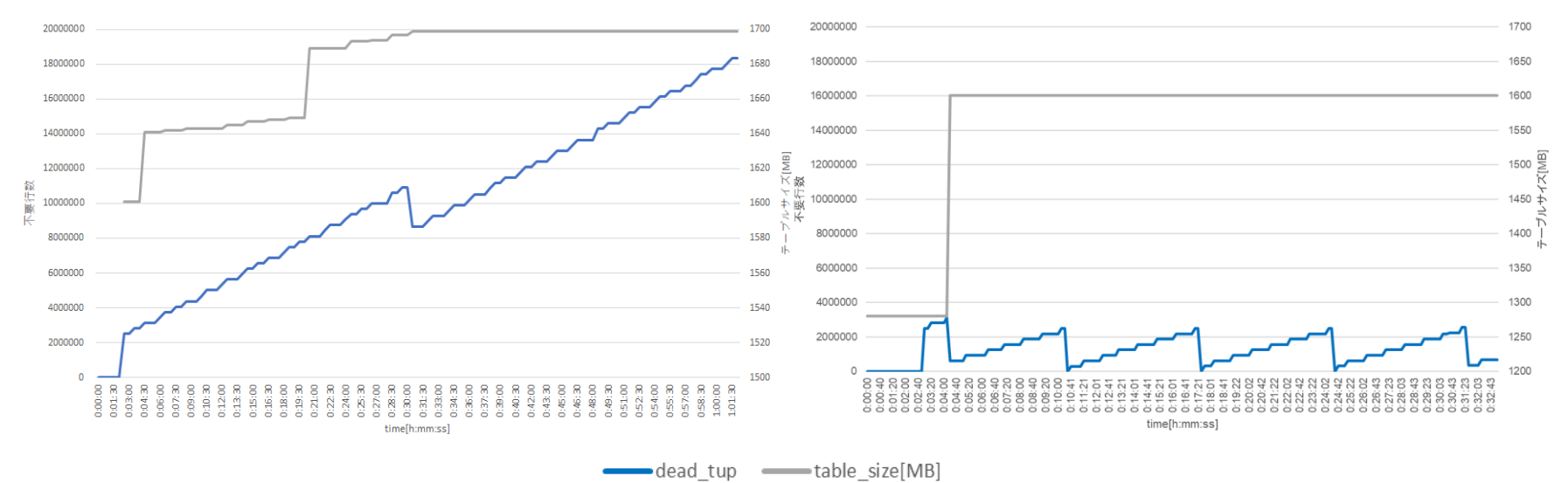

Auroraのautovacuum実行時間が短い

#### 過去検証と同じパラメータでは、 不要領域の増加によるテーブル肥大化は発生しない

https://pgecons-sec-tech.github.io/tech-report/html\_wg3\_performance/wg3\_performance.html

### ■ 検証結果考察

□ Auroraのautovacuumの性能が高い結果は、以下の要因 が複合的に関連していると推測

- メジャーバージョンによるvacuumパフォーマンスの差異
- HW 性能の不均一性
- DB パラメータの差異
- Auroraのアーキテクチャーの優位性

□ ただし、 追加検証から、 同一 HW、 同一メジャーバージョン という前提において、Auroraにおける アーキテクチャーの違いがautovacuumの性能差異の 大きな要因であると推測

※ Amazon Web Services Japan社にご相談し、追加検証を実施 いただきました

# ■ 追加検証概要

□ RDSとAuroraの以下PostgreSQLバージョンにおいて autovacuumの処理時間を計測

- RDS : PostgreSQL 11, 12, 13, 14
- Aurora : PostgreSQL 11, 12, 13, 14

□ RDSとAuroraの各バージョンにおける測定結果から、複合 的に関連している要因について考察

## ■ 追加検証での計測結果と考察の詳細は、 成果報告書の 4.4 節を参照

■ 検証結果考察

- Auroraのアーキテクチャー
	- ページイメージをストレージに書き込む処理が非同期であるため、 Community版と比べて書き込みを待つ必要がなく、処理が高速

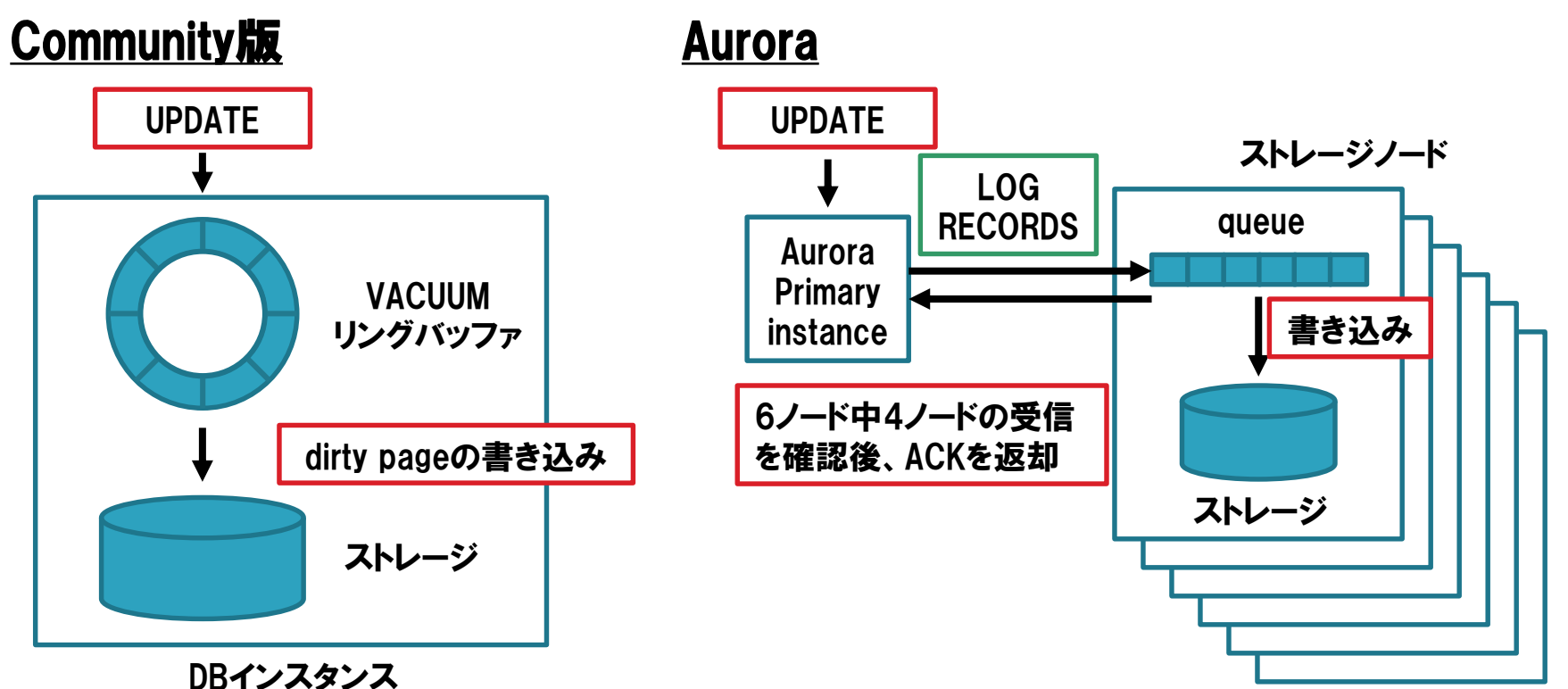

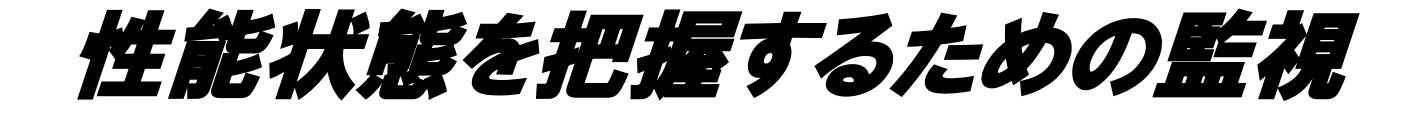

## ■ 検証概要

- □ 過去検証では、トランザクション数やCPU使用率などの性 能に関連する情報(性能情報)の確認方法を調査
- □本資料では、Auroraにおける性能情報の 確認方法についてまとめる
- 以下のいずれかの方法で確認
	- Amazon RDS Performance Insights (Performance Insights)
	- Amazon RDS 拡張モニタリング (拡張モニタリング)
	- Amazon CloudWatch Logs (CloudWatch Logs)
	- 確認用 SQL (過去検証と同じ SQL)
- □ Performance InsightsなどAurora独自の 機能で確認用SQLと同等の性能情報が確認できるか調査

■ 検証結果

□ Performance Insights

**REPORT OF THEFT ENDING:** 

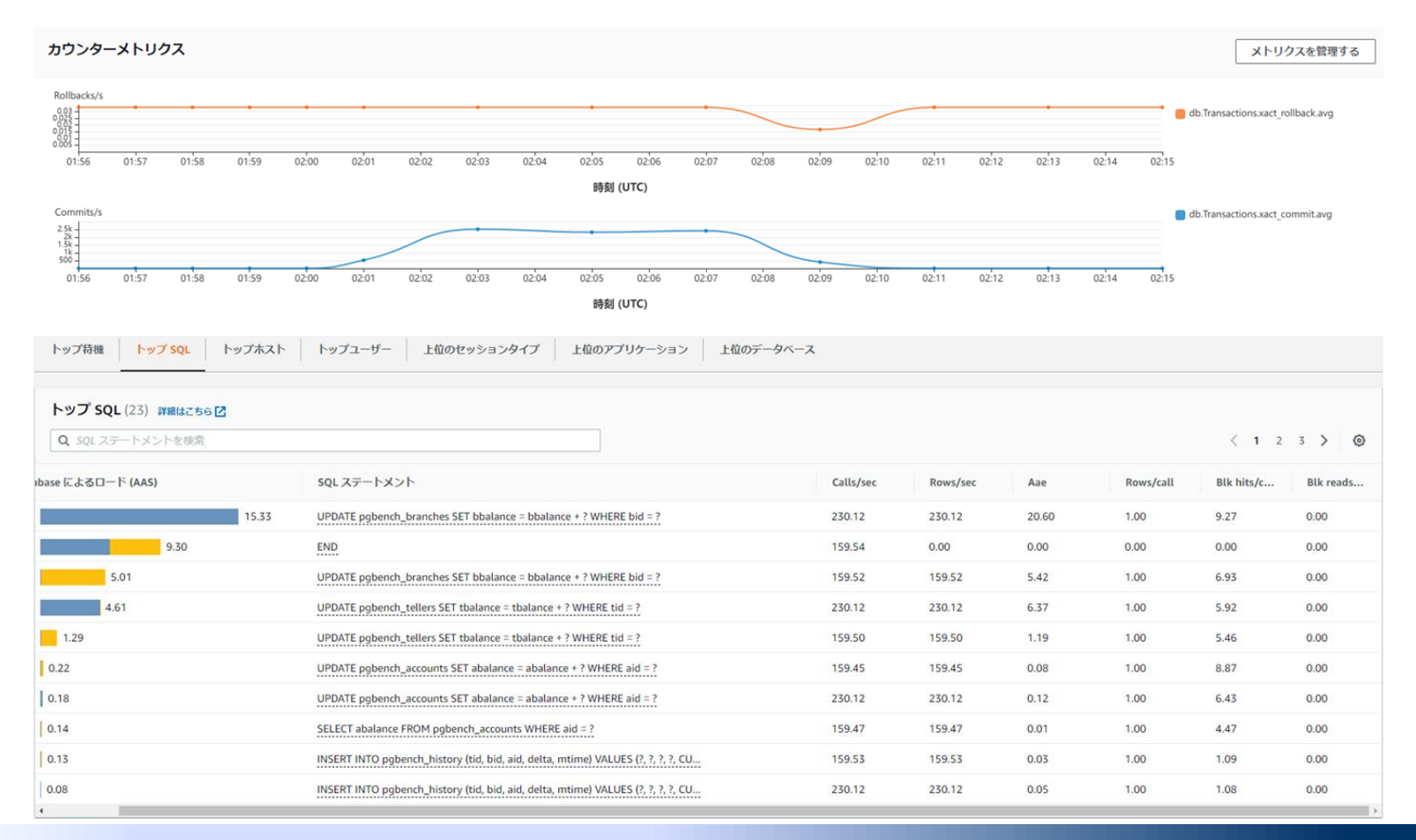

■ 検証結果 拡張モニタリング

接続とセキュリティ モニタリング ログとイベント 設定 メンテナンスとバックアップ タグ

**REPORT OF LITTLE FILM AND** 

オペレーティングシステムのプロセスリスト

処理一覧 Q postgres  $\times$  $\langle$  1 2 3 4 5 6 7 ... 10  $\rangle$ ⊚ **NAME VIRT RES** CPU% **VMLIMIT**  $\boldsymbol{\nabla}$  $\mathbf{\nabla}$  $\mathbf{\nabla}$ A MEM%  $\triangledown$  postgres [501] 20.47 GiB 209.54 MB 0.43000000000000005 unlimited 1.33 postgres: postgres db01 10.10.7.30(36372) UPDATE w... [22561] 20.48 GiB 28.96 MB  $\mathbf 0$ 0.18 unlimited  $0.01$ postgres: rdsadmin rdsadmin [local] idle [571]! 20.49 GiB 29.19 MR  $0.19$ unlimited postgres: rdsadmin rdsadmin [local] idle [569] 20.49 GiB 33.16 MB  $0.02$  $0.21$ unlimited postgres: rdsadmin rdsadmin [local] idle [556] 20.48 GiB 34.81 MB  $0.02$  $0.22$ unlimited postgres: rdsadmin rdsadmin [local] idle [555] 20.48 GiB 24.14 MB  $0.01$ 0.15 unlimited 20.48 GiB 28.98 MB  $\mathbf 0$  $0.18$ postgres: postgres db01 10.10.7.30(36250) UPDATE w... [22499]t unlimited postgres: postgres db01 10.10.7.30(36370) UPDATE w... [22560] 20.48 GiB 29.05 MB  $\mathbf{o}$ 0.18 unlimited postgres: stats collector [530]<sup>t</sup> 1.22 GiB 13.11 MB  $0.04$ 0.08 unlimited postgres: autovacuum launcher [529]<sup>t</sup> 20.47 GiB 15.99 MB  $0.01$  $0.1$ unlimited

#### PostgreSQLプロセス

 $\rm{C}$ 

モニタリング ▼

## ■検証結果

#### □ CloudWatch Logs

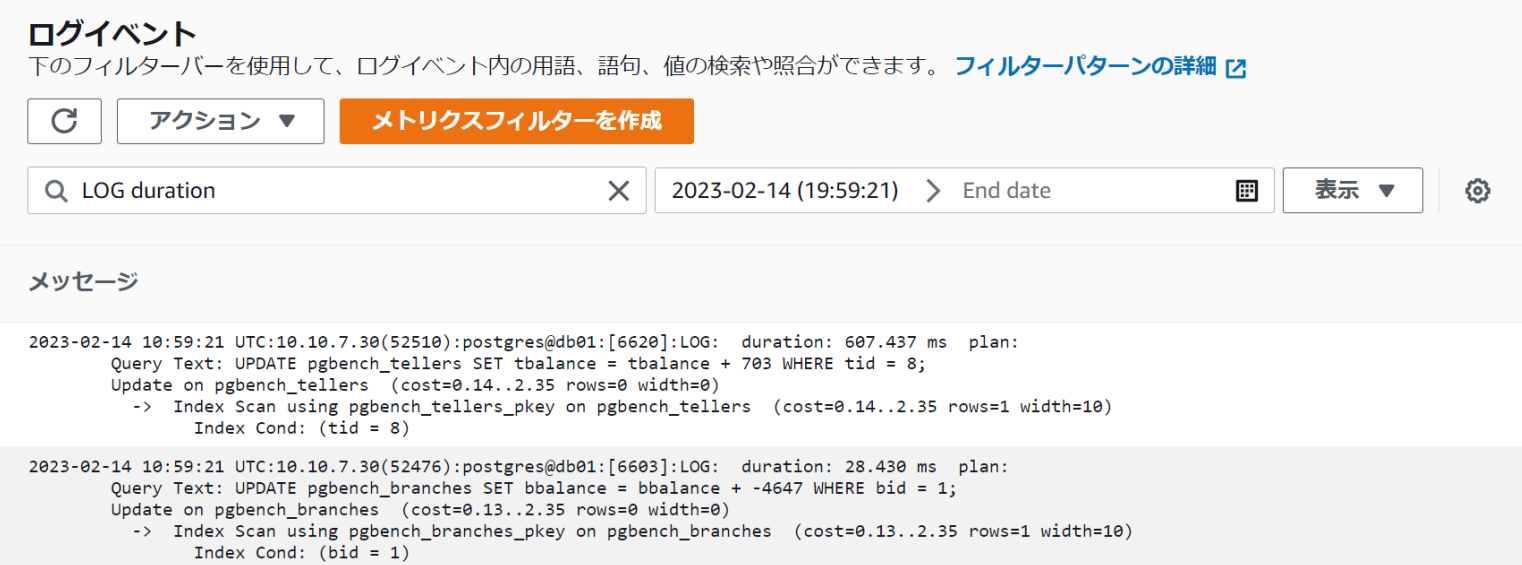

### ■ 検証結果まとめ

#### Auroraも過去検証のSQLを実行可能

### □以下の各種機能は用途に合わせて使い分ける

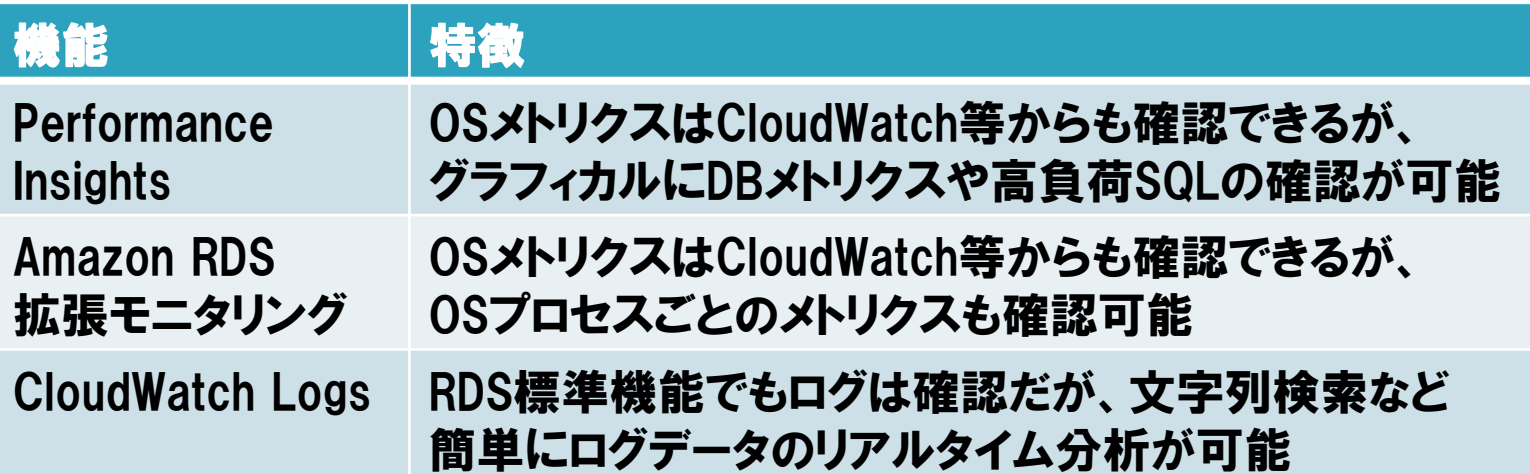

 基本的にはPerformance Insightsでインスタンス全体の 傾向を確認後、詳細情報はSQLで確認といった 使い分けが適している

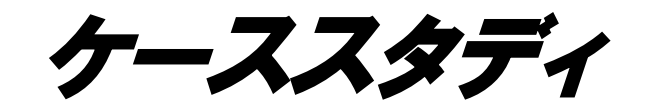

**Expression of the Contract of the Contract of the Contract of the Contract of the Contract of the Contract of** 

### ケーススタディ

#### ■ 検証概要

- □ 過去検証の性能トラブルのケーススタディを通して、Aurora におけるチューニング手法を調査
	- ディスク性能の考慮漏れによる性能トラブル □ Auroraにおけるディスク関連の性能トラブルについて整理
	- 適切でない実行計画が選択されてしまうことによる性能トラブル

□ Auroraの機能であるQuery Plan Management (QPM)による実行計画の性能トラブル手順を整理

# 適切でない実行計画による性能トラブル

### ■トラブル概要

□最適でない実行計画の選択によるSQLの実行時間劣化 に対し、過去検証ではDBパラメータの変更や、 統計情報の更新を行うことで改善

- Auroraにおける調査結果
	- □ 上記のDBパラメータの変更や、 統計情報更新は有効
	- □ Aurora特有の機能であるQuery Plan Management (QPM) を用いることで、特定クエリの実行計画を固定化が可能
		- 性能チューニング方法の1つとして利用できる

# 適切でない実行計画による性能トラブル

### ■ QPM概要

- □ クエリの実行計画の変更方法と変更タイミングを制御し、 管理する機能
- QPMが有用なケース
	- 実行計画の固定化が可能となり、 実行計画のリグレッション回避
	- パッケージ製品を利用している等、アプリケーション(SQL文)の 書き換えが難しい場合
	- 緊急対応として直前の実行計画に戻す場合
- 注意点
	- RDSでは使用できない(Auroraの機能)
	- QPMの管理対象を整理し、実行計画の更新などの運用を行う

# 適切でない実行計画による性能トラブル ■ QPM利用手順

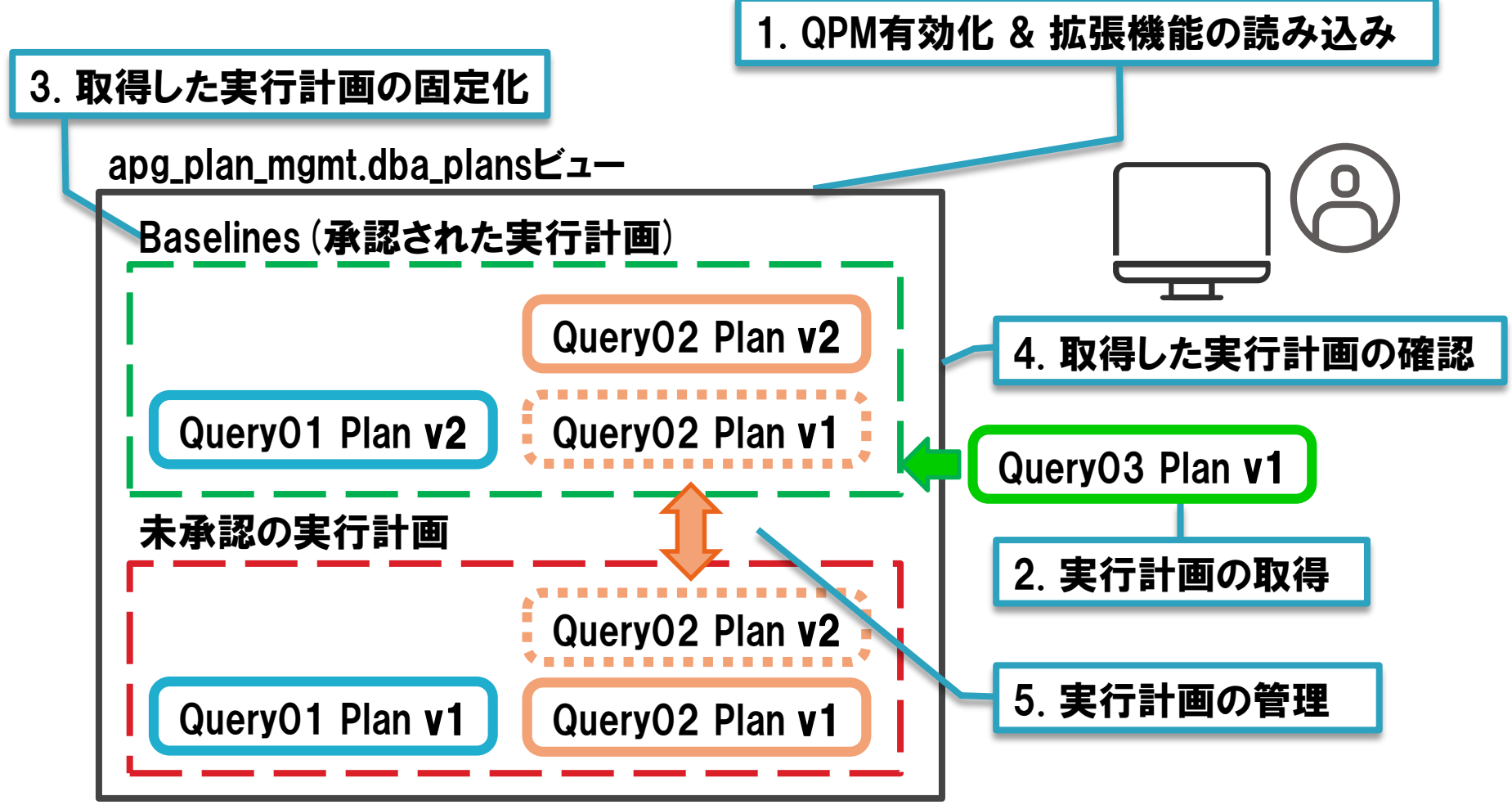

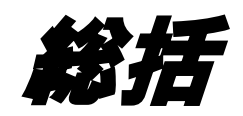

**RESIDENCE DE LA PERSONA DE LA PERSONA DE** 

# 総括

### ■ 性能トラブル対策の一助となる過去検証に対し、 Auroraで適用する際の考慮点を確認

- □ autovacuumのパラメータ検証
	- Auroraはautovacuumの実行時間が短く、 テーブルサイズの肥大化が起こりにくいことを確認
- □ 性能状態を把握するための監視
	- Performance Insights等を用いて確認できる項目を整理

#### ケーススタディ

- 実行計画のコスト算出に用いるディスク性能周りのパラメータが 最適な値に設定されていることを確認
- QPMによる実行計画固定化を用いたチューニング手法の紹介

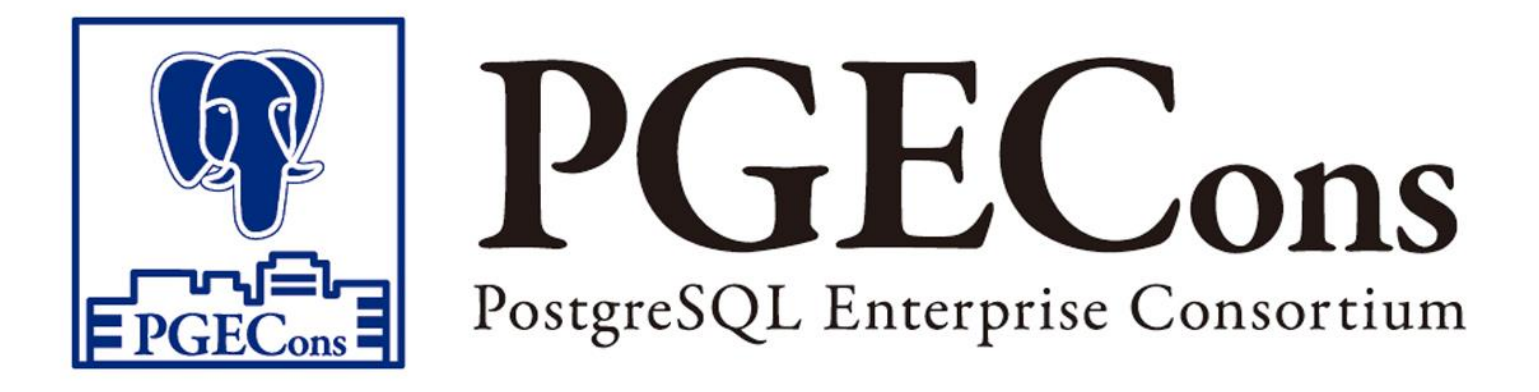